## **Photoshop 2021 (Version 22.3.1) Hacked 2022 [New]**

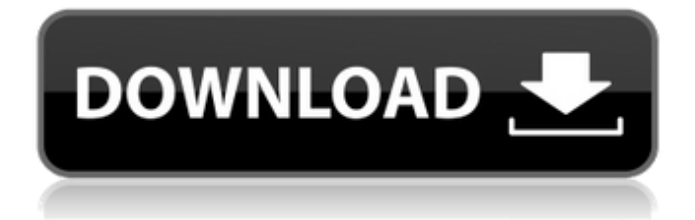

### **Photoshop 2021 (Version 22.3.1) Crack + Free Registration Code [32|64bit]**

\_Note:\_ There are also standalone graphics programs like Adobe Photoshop Elements, which are good for novice or non-professional users. SketchUp SketchUp is actually a 3D program with a feature-rich user interface. It can be used to create topologically accurate models to represent real-world objects. (Project-based tools such as 3ds Max and Blender are 3D programs but are much more powerful.) Users can make modifications and changes within the model at any time. SketchUp supports a variety of graphics file types and formats. \_Note:\_ SketchUp is only available on Microsoft Windows. QuickBooks QuickBooks is a business management program that enables small business owners and professionals to manage their accounts, vendors, inventory, and expenses within a single application. Note: If you use QuickBooks for your small business, you can use a quick list of the features of the program. QuickBooks has a variety of different platforms: a desktop application, Web-based applications, and mobile applications for iOS and Android. Sage PA Sage PA is a Point-of-Sales (POS) system that enables small business owners and professionals to manage a retail business from within the program. The system is web-based and allows a server to administer and simplify the data for up to thousands of transactions occurring at any time. Sage, Inc. has many channels of distribution for the product, including retail and business software, a channel of non-channel partners, distributors, sales, and promotion, and IT Service Providers (ITSP). Sage PA is compatible with Microsoft Windows or Apple Mac OS. E-Tracer E-Tracer is designed for the home or family to track expenses, bills, and goals. E-Tracer is in a Microsoft Windows platform, but there are also compatible iOS and Android versions. E-Tracer is compatible with many different types of credit card and payment methods. One thing to note is that E-Tracer limits the number of transactions an individual user can make and also the total amount that can be charged in a given month. Freelance Impact Freelance Impact is a project management tool designed for freelancers and small businesses. The free version of Freelance Impact is intended for small businesses or freelance professionals that are not looking to purchase a more powerful version of the software. Note:

#### **Photoshop 2021 (Version 22.3.1) Crack + Keygen For (LifeTime) X64**

What are the features of Photoshop Elements? The following features are available in Photoshop Elements. They are discussed in more detail below. With much of the same workflow, this version of Photoshop is great for basic photo and image editing. If you need more professional features than Photoshop Elements provides, but you need the work done quickly, you can upgrade to the paid version of Photoshop, Photoshop CC. Features of Photoshop Elements Editing images Professional-quality editing tools are typically only available in the paid version of Photoshop, but Photoshop Elements allows you to create basic edits with ease. You can alter the color of an image, remove red eye, crop pictures and correct perspective. You can also edit brightness, contrast, shadows, highlights, and levels. You can add artistic effects, make them more vibrant, bring out their colors or details, or reduce the noise in images. Editing photos is quick and easy with the basic tools available in Photoshop Elements. Adding text You can add text to images, whether it is a photo, an illustration, a picture or a sketch, and place it on an image, frame it, or even create an animation. Text in Photoshop Elements is fully editable. It is easy to change the size and opacity of fonts, colors and add effects such as shadows or frames. You can even apply an optical blur to text to create a look similar to a hand-drawn sketch. Import and export images You can import images saved in a variety of formats, including: JPEG, TIF, BMP and more You can even use other formats like PSD, GIF, TGA, PDF and EPS. Export image formats include: Web-ready JPEG images PNG for a transparency look JPG for the standard JPEG look PNG for high-quality printing With the built-in media browser you can find file names, sizes, type of image and a preview window. You can also browse photos by keyword search. Warp, stretch, rotate and zoom images You can use both traditional and advanced image editing tools in Photoshop Elements to warp images, stretch them, rotate them and zoom them. You can even apply a blur effect to an image to smooth out the picture. With the variety of editing tools available, you can get the most from your photos by 388ed7b0c7

# **Photoshop 2021 (Version 22.3.1) Download For PC**

Q: Why the install fails in Dockerfile when I use container name: "arifnginx" inside same Dockerfile? I'm using the same Dockerfile with the same args: ARG DOCKER\_REGISTRY ARG TAG FROM debian:stretch RUN apt-get -qqy update && apt-get -qqy install nginx Dockerfile looks like this: FROM debian:stretch ARG DOCKER\_REGISTRY ARG TAG RUN apt-get -qqy update && apt-get -qqy install nginx COPY test.png /var/www/html/test.png If I do docker build -t teste. the docker file is sucessfully downloaded and build. However, I want to have the image with same name "arif-nginx", so I changed to Dockerfile as this: ARG DOCKER\_REGISTRY ARG TAG FROM debian:stretch ARG container\_name RUN apt-get -qqy update && apt-get -qqy install nginx COPY test.png /var/www/html/test.png Dockerfile as now: FROM debian:stretch ARG DOCKER\_REGISTRY ARG TAG ARG container name RUN apt-get -qqy update && apt-get -qqy install nginx COPY test.png /var/www/html/test.png and if I do docker build -t teste. it prints a bad instruction: The command '/bin/sh -c apt-get -qqy update && apt-get -qqy install nginx' returned a non-zero code: 100 The parameters for run are empty, because I'm not having tag. So, the question is why docker doesn't find an image with the name teste? if you look into /var/lib/d ocker/images/br2000j/e7ca0df4f0b288d04f60c432618e828c101e16aac4f5 65e0767aa1871c8dca4 you'll see there is no tag. A: Try this:

### **What's New In?**

Protein kinases and their substrates. Protein kinases are enzymes that transfer a phosphate group from ATP to specific amino acid residues on target proteins. The targets of the protein kinases are divided into two groups: 1) peptide and protein substrates that contain the target amino acid residue that is phosphorylated, and 2) regulatory substrates that include both the effector molecules, such as the polyphosphate polymer, and the substrates for protein kinases, such as glycolytic enzymes. Protein kinases share a conserved amino acid sequence domain, which includes the ATP-binding site and the catalytic region, and thus, protein kinases form one family of the 2-fold symmetrical protein serine/threonine kinases. Two sub-groups within the protein kinase family can be distinguished by their substrates, including the specific amino acid sequences for phosphorylation, which are involved in signal transduction. Thus, the subgroup with peptide substrates, which includes casein kinase 1, 2, and epsilon, has a consensus sequence in their substrates for serine or threonine at the -1 position. In contrast, the sub-group with protein kinase substrates is more diverse. The specificity of these sub-groups is to different amino acid residues in the target sequence of the substrate protein. The protein kinases are composed of two catalytic sub-domains (Nlobe and C-lobe). The C-lobe has the ability to recognize its amino acid sequences, which are similar to the substrate, while the N-lobe is responsible for substrate binding. The protein kinase C and the calcium calmodulin kinase require a calcium ion for their activity. The activity of these calcium-dependent protein kinases is regulated by calmodulin. Peptidyl-prolyl isomerases are enzymes that catalyze conformational changes in their target proteins, including activation of heat shock proteins. Peptidyl-prolyl isomerases include two types, the cyclophilin and FKBP types. Cyclophilin is an immunosuppressive drug, and FKBP is an immunophilin. Although the crystal structures of cyclophilin and FKBP have been determined, little is known about the substrate binding domain of these proteins. There are three forms of protein kinase C (alpha, beta,

gamma). The beta- and gamma-forms have

## **System Requirements For Photoshop 2021 (Version 22.3.1):**

Minimum: OS: Windows XP SP3 / Windows 7 / Windows 8 Processor: Intel Core 2 Duo @ 2.4GHz / AMD Phenom II X2 545 @ 2.8GHz Memory: 4 GB RAM Graphics: Intel HD Graphics 4000 / ATI Mobility Radeon HD 4650 or later DirectX: Version 9.0c Hard Disk Space: 100 MB for saving Additional Notes: The game can be easily installed and played on any existing Windows OS or installation

Related links:

<http://wavecrea.com/?p=11159> [https://www.casscountynow.com/sites/casscountynow.etypegoogle4.com/fil](https://www.casscountynow.com/sites/casscountynow.etypegoogle4.com/files/webform/adobe-photoshop-cs4.pdf) [es/webform/adobe-photoshop-cs4.pdf](https://www.casscountynow.com/sites/casscountynow.etypegoogle4.com/files/webform/adobe-photoshop-cs4.pdf) <http://kolatia.com/?p=9922> [https://www.bsc.es/system/files/webform/cv\\_employment/photoshop-2021](https://www.bsc.es/system/files/webform/cv_employment/photoshop-2021-version-2241_3.pdf) [version-2241\\_3.pdf](https://www.bsc.es/system/files/webform/cv_employment/photoshop-2021-version-2241_3.pdf) [https://influencerstech.com/upload/files/2022/07/qF9FKnJWxQvipYzS455i\\_0](https://influencerstech.com/upload/files/2022/07/qF9FKnJWxQvipYzS455i_05_d6598be33c918207007c2ecce1babd67_file.pdf) [5\\_d6598be33c918207007c2ecce1babd67\\_file.pdf](https://influencerstech.com/upload/files/2022/07/qF9FKnJWxQvipYzS455i_05_d6598be33c918207007c2ecce1babd67_file.pdf) [https://healthcareconnexion.com/wp](https://healthcareconnexion.com/wp-content/uploads/2022/07/Photoshop_2021_Version_2231_MacWin.pdf)[content/uploads/2022/07/Photoshop\\_2021\\_Version\\_2231\\_MacWin.pdf](https://healthcareconnexion.com/wp-content/uploads/2022/07/Photoshop_2021_Version_2231_MacWin.pdf) [https://www.townofroyalton.org/sites/g/files/vyhlif5591/f/pages/newsletter\\_](https://www.townofroyalton.org/sites/g/files/vyhlif5591/f/pages/newsletter_1.pdf) [1.pdf](https://www.townofroyalton.org/sites/g/files/vyhlif5591/f/pages/newsletter_1.pdf) [https://www.millineryfashionaccessories.com/wp](https://www.millineryfashionaccessories.com/wp-content/uploads/2022/07/Adobe_Photoshop_2021_Version_2243.pdf)[content/uploads/2022/07/Adobe\\_Photoshop\\_2021\\_Version\\_2243.pdf](https://www.millineryfashionaccessories.com/wp-content/uploads/2022/07/Adobe_Photoshop_2021_Version_2243.pdf) <https://mems.metu.edu.tr/tr/system/files/webform/cv/janalam531.pdf> [https://www.dejavekita.com/upload/files/2022/07/vfCsaIdrP4pSw3I6LSZF\\_05](https://www.dejavekita.com/upload/files/2022/07/vfCsaIdrP4pSw3I6LSZF_05_d6598be33c918207007c2ecce1babd67_file.pdf) [\\_d6598be33c918207007c2ecce1babd67\\_file.pdf](https://www.dejavekita.com/upload/files/2022/07/vfCsaIdrP4pSw3I6LSZF_05_d6598be33c918207007c2ecce1babd67_file.pdf) <https://koshmo.com/?p=45584> [https://community.soulmateng.net/upload/files/2022/07/ST1Mtdoiss2fDbmQ](https://community.soulmateng.net/upload/files/2022/07/ST1Mtdoiss2fDbmQbKDL_05_742f1a07a41bad05115bb9e28376d365_file.pdf) [bKDL\\_05\\_742f1a07a41bad05115bb9e28376d365\\_file.pdf](https://community.soulmateng.net/upload/files/2022/07/ST1Mtdoiss2fDbmQbKDL_05_742f1a07a41bad05115bb9e28376d365_file.pdf) [https://greengrovecbd.com/blog/photoshop-cs5-full-product-key-download](https://greengrovecbd.com/blog/photoshop-cs5-full-product-key-download-for-pc-april-2022/)[for-pc-april-2022/](https://greengrovecbd.com/blog/photoshop-cs5-full-product-key-download-for-pc-april-2022/) [https://www.magnetrol.com/sites/default/files/webform/job](https://www.magnetrol.com/sites/default/files/webform/job-applications/adobe-photoshop-2021-version-2231.pdf)[applications/adobe-photoshop-2021-version-2231.pdf](https://www.magnetrol.com/sites/default/files/webform/job-applications/adobe-photoshop-2021-version-2231.pdf) [https://www.bcia.com/sites/default/files/webform/student\\_apps/Adobe-](https://www.bcia.com/sites/default/files/webform/student_apps/Adobe-Photoshop-2021-Version-2241.pdf)[Photoshop-2021-Version-2241.pdf](https://www.bcia.com/sites/default/files/webform/student_apps/Adobe-Photoshop-2021-Version-2241.pdf) [https://ameeni.com/upload/files/2022/07/9NpzAYSzZnRk1uw1loum\\_05\\_d65](https://ameeni.com/upload/files/2022/07/9NpzAYSzZnRk1uw1loum_05_d6598be33c918207007c2ecce1babd67_file.pdf) [98be33c918207007c2ecce1babd67\\_file.pdf](https://ameeni.com/upload/files/2022/07/9NpzAYSzZnRk1uw1loum_05_d6598be33c918207007c2ecce1babd67_file.pdf) [https://factorybraga.com/wp](https://factorybraga.com/wp-content/uploads/2022/07/Photoshop_2022_-1.pdf)[content/uploads/2022/07/Photoshop\\_2022\\_-1.pdf](https://factorybraga.com/wp-content/uploads/2022/07/Photoshop_2022_-1.pdf) [https://www.answerwatcher.com/wp-content/uploads/2022/07/Photoshop\\_2](https://www.answerwatcher.com/wp-content/uploads/2022/07/Photoshop_2022_Version_2302_Free_Updated_2022.pdf) [022\\_Version\\_2302\\_Free\\_Updated\\_2022.pdf](https://www.answerwatcher.com/wp-content/uploads/2022/07/Photoshop_2022_Version_2302_Free_Updated_2022.pdf) https://www.hypebunch.com/upload/files/2022/07/rG3XGuKy4IRddL6Jt6zl\_0 [5\\_71c8a67c56a762b6f24b1559d3f301cc\\_file.pdf](https://www.hypebunch.com/upload/files/2022/07/rG3XGuKy4IRddL6Jt6zI_05_71c8a67c56a762b6f24b1559d3f301cc_file.pdf) [https://friengo.com/wp-content/uploads/2022/07/Adobe\\_Photoshop\\_2022\\_V](https://friengo.com/wp-content/uploads/2022/07/Adobe_Photoshop_2022_Version_2311_Hack_Patch__MacWin_Latest.pdf) ersion\_2311\_Hack\_Patch\_MacWin\_Latest.pdf <http://epicphotosbyjohn.com/?p=19806> [https://www.cameraitacina.com/en/system/files/webform/feedback/garnan9](https://www.cameraitacina.com/en/system/files/webform/feedback/garnan979.pdf) [79.pdf](https://www.cameraitacina.com/en/system/files/webform/feedback/garnan979.pdf) [https://diontalent.nl/2022/07/05/adobe](https://diontalent.nl/2022/07/05/adobe-photoshop-2022-version-23-1-1-hack-patch-full-product-key-free/)[photoshop-2022-version-23-1-1-hack-patch-full-product-key-free/](https://diontalent.nl/2022/07/05/adobe-photoshop-2022-version-23-1-1-hack-patch-full-product-key-free/) <http://www.jbdsnet.com/wp-content/uploads/2022/07/torseber.pdf> [https://www.drbonesonline.com/wp-content/uploads/2022/07/Photoshop\\_20](https://www.drbonesonline.com/wp-content/uploads/2022/07/Photoshop_2022_Version_2311_Crack___WinMac_Latest.pdf) [22\\_Version\\_2311\\_Crack\\_\\_\\_WinMac\\_Latest.pdf](https://www.drbonesonline.com/wp-content/uploads/2022/07/Photoshop_2022_Version_2311_Crack___WinMac_Latest.pdf) https://paddock.trke.rs/upload/files/2022/07/9vLUCpI5CidsQb66EDHV\_05\_d

[6598be33c918207007c2ecce1babd67\\_file.pdf](https://paddock.trke.rs/upload/files/2022/07/9vLUCpI5CjdsQb66EDHV_05_d6598be33c918207007c2ecce1babd67_file.pdf) [https://www.cameraitacina.com/en/system/files/webform/feedback/adobe](https://www.cameraitacina.com/en/system/files/webform/feedback/adobe-photoshop-cc-2018-version-19_17.pdf)[photoshop-cc-2018-version-19\\_17.pdf](https://www.cameraitacina.com/en/system/files/webform/feedback/adobe-photoshop-cc-2018-version-19_17.pdf) <https://postbaku.info/wp-content/uploads/2022/07/amaravr.pdf> [https://www.tenerifelife.net/advert/adobe](https://www.tenerifelife.net/advert/adobe-photoshop-2021-version-22-4-2-activation-keygen-full-version-download/)[photoshop-2021-version-22-4-2-activation-keygen-full-version-download/](https://www.tenerifelife.net/advert/adobe-photoshop-2021-version-22-4-2-activation-keygen-full-version-download/) <http://3.16.76.74/advert/photoshop-2022-version-23-0/>